# <span id="page-0-0"></span>**Linux : commandes, trucs et astuces**

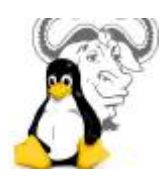

# **Commandes Linux et exemples**

Je vous propose un **lexiques des commandes Linux**. Il regroupe l'ensemble des commandes utilisées avec des **exemples de mise en œuvre**. Faites vos premiers pas en ligne de commande et progresser. Trouver, mémoriser et enchaîner les commandes grâce aux exemples et conseils qui vous feront économiser du temps.

Je vous conseille la lecture de l'article car il aborde une approche pédagogique qui vous permettra de progresser de manière plus efficace.

Accéder aux [start](https://www.abonnel.fr/informatique/langage/bash/commandes/start)

## **Guide des solutions Linux**

Une solution est un ensemble de logiciels, programmes, utilitaires, services.. qui permettent de remplir un ensemble de fonctions. Du moment où l'installation nécessite plus d'une ligne de commande, je considère qu'il s'agit d'une solution.

Accéder à la page [start](https://www.abonnel.fr/informatique/applications/start)

cette catégorie n'existe pas : informatique:solutions\_linux

Vous trouverez également divers articles concernant des produits et sites pour réaliser des solutions.

nfs »

[nfs-network-file-system](https://www.abonnel.fr/informatique/linux/nfs-network-file-system) sous Debian et Fedora

samba »

[Partage de fichiers sous Linux avec SAMBA](https://www.abonnel.fr/informatique/cfp/installer_un_serveur_de_partage_de_fichiers/samba) sous Linux

### **Quelques programmes notables**

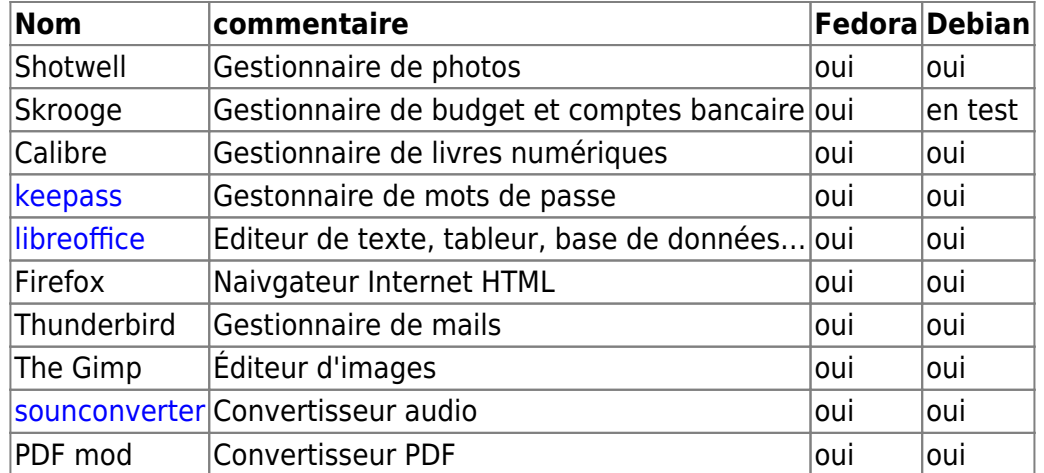

# **Les distributions**

Fedora

# **Pages dans la catégorie :**

#### B

[BlueFish Editor](https://www.abonnel.fr/informatique/divers/bluefish)

#### C

- [Cache DNS : installer et](https://www.abonnel.fr/informatique/divers/installer-configurer-dns-cache-server-fedora) [configurer](https://www.abonnel.fr/informatique/divers/installer-configurer-dns-cache-server-fedora)
- [Codage : code](https://www.abonnel.fr/informatique/divers/codage_alphanumerique) [alphanumérique](https://www.abonnel.fr/informatique/divers/codage_alphanumerique)
- [Codage : code barres](https://www.abonnel.fr/informatique/divers/codage_code_barres_optique)
- [Comment faire pour intaller](https://www.abonnel.fr/informatique/divers/installer_scratch_2) [Scratch 2](https://www.abonnel.fr/informatique/divers/installer_scratch_2)
- [Configurer les propriétés](https://www.abonnel.fr/informatique/divers/configurer_reseau_linux) [réseau d'un système Linux](https://www.abonnel.fr/informatique/divers/configurer_reseau_linux)
- [Crypto monnaies](https://www.abonnel.fr/informatique/divers/crypto-monnaies)
- [Créer une clé USB à partir](https://www.abonnel.fr/informatique/divers/iso_to_usb) [d'un fichier ISO](https://www.abonnel.fr/informatique/divers/iso_to_usb)
- [Côté G33k en vedette](https://www.abonnel.fr/informatique/divers/highlight)

#### D

- [DHCP et DNS](https://www.abonnel.fr/informatique/divers/dhcp)
- [Diffuser sur Internet avec](https://www.abonnel.fr/informatique/divers/diffusion_sur_internet_icecast_vlc) [Icecast et VLC](https://www.abonnel.fr/informatique/divers/diffusion_sur_internet_icecast_vlc)
- [divers](https://www.abonnel.fr/informatique/divers/index)

E

[Extensions de Google](https://www.abonnel.fr/informatique/divers/extensions_chrome) [Chrome](https://www.abonnel.fr/informatique/divers/extensions_chrome)

#### F

- [Fedora : Configurer le](https://www.abonnel.fr/informatique/divers/configurer_firewall_fedora) [Firewall](https://www.abonnel.fr/informatique/divers/configurer_firewall_fedora)
- [Fedora : mise à jour vers](https://www.abonnel.fr/informatique/divers/fedora_mise_a_jour_vers_fedora_18) [Fedora 18](https://www.abonnel.fr/informatique/divers/fedora_mise_a_jour_vers_fedora_18)

#### F (suite)

- [Fedora : personnaliser son](https://www.abonnel.fr/informatique/divers/fedora_personnaliser) [installation](https://www.abonnel.fr/informatique/divers/fedora_personnaliser)
- [Fedora : écrire une image](https://www.abonnel.fr/informatique/divers/fedora_ecrire_image_iso_sur_cle_usb) [ISO sur clé USB](https://www.abonnel.fr/informatique/divers/fedora_ecrire_image_iso_sur_cle_usb)
- [Fedora Linux](https://www.abonnel.fr/informatique/divers/fedora_installer_linux)
- [Firefox](https://www.abonnel.fr/informatique/divers/linux_firefox_install_update)
- [Formater une partition en](https://www.abonnel.fr/informatique/divers/linux_mkfs) [ext4](https://www.abonnel.fr/informatique/divers/linux_mkfs)

#### I

- [Installer ATOM sous Debian](https://www.abonnel.fr/informatique/divers/install_atom_sous_debian)
- [Installer Serveur DNS](https://www.abonnel.fr/informatique/divers/installer_bind9)
- [Installer un point lumineux](https://www.abonnel.fr/informatique/divers/led_installer_lumiere)
- [iOT, principes et](https://www.abonnel.fr/informatique/divers/iot_principes_et_inconvenients) [inconvenients](https://www.abonnel.fr/informatique/divers/iot_principes_et_inconvenients)

#### J

[JBoss : Could not open](https://www.abonnel.fr/informatique/divers/could_not_open_jvm_cfg) [jvm.cfg](https://www.abonnel.fr/informatique/divers/could_not_open_jvm_cfg)

#### L

- [Lecteur vidéo HTML5 \(sans](https://www.abonnel.fr/informatique/divers/lecteur_video_html5) [Flash Player\)](https://www.abonnel.fr/informatique/divers/lecteur_video_html5)
- [Liens utiles](https://www.abonnel.fr/informatique/divers/liens_utiles)
- [Linux : commandes, trucs](#page-0-0) [et astuces](#page-0-0)

#### M

- [Manipuler des PDF sous](https://www.abonnel.fr/informatique/divers/manipuler_les_pdf_sous_linux) [Linux ?](https://www.abonnel.fr/informatique/divers/manipuler_les_pdf_sous_linux)
- [Microsoft Toolkit Windows](https://www.abonnel.fr/informatique/divers/microsoft_toolkit_2.5.3)

#### M (suite)

[Mise à jour du serveur](https://www.abonnel.fr/informatique/divers/apt-get_upgrade)

#### O

- [Optimiser le serveur \(1er](https://www.abonnel.fr/informatique/divers/optimiser_1er_niveau) [niveau\)](https://www.abonnel.fr/informatique/divers/optimiser_1er_niveau)
- [Outils en ligne](https://www.abonnel.fr/informatique/divers/outils_en_ligne)

P

- [Partitions : crasher une](https://www.abonnel.fr/informatique/divers/crasher_une_partition_windows) [partition sous Windows](https://www.abonnel.fr/informatique/divers/crasher_une_partition_windows)
- [Peertube : installation](https://www.abonnel.fr/informatique/divers/peertube_installation)

R

- [rsync copie robuste des](https://www.abonnel.fr/informatique/divers/deplacer_fichiers_linux) [fichiers](https://www.abonnel.fr/informatique/divers/deplacer_fichiers_linux)
- [Récupérer des données](https://www.abonnel.fr/informatique/divers/linux_testdisk) [effacées](https://www.abonnel.fr/informatique/divers/linux_testdisk)
- [Récupérer la liste des](https://www.abonnel.fr/informatique/divers/recuperer_liste_abonnes_twitter) [abonnés Twitter](https://www.abonnel.fr/informatique/divers/recuperer_liste_abonnes_twitter)
- [Récupérer une image](https://www.abonnel.fr/informatique/divers/recuperer_une_image_installation_fedora) [d'installation Fedora](https://www.abonnel.fr/informatique/divers/recuperer_une_image_installation_fedora)
- [Réparer un disque dur HS](https://www.abonnel.fr/informatique/divers/fixing_seagate_7000_11_hard_drive)

S

[S'informer sur la](https://www.abonnel.fr/informatique/divers/actualite-burger-tech-sinformer-sur-le-high-tech) [technologie](https://www.abonnel.fr/informatique/divers/actualite-burger-tech-sinformer-sur-le-high-tech)

T

- [Tester le débit des disques](https://www.abonnel.fr/informatique/divers/test_de_debit_de_disques_dur) [dur avec dd](https://www.abonnel.fr/informatique/divers/test_de_debit_de_disques_dur)
- [Tickets de Carte Bancaire](https://www.abonnel.fr/informatique/divers/tickets_de_cb)

V

[Vérifier l'état de santé](https://www.abonnel.fr/informatique/divers/linux_fsck) [d'une partition](https://www.abonnel.fr/informatique/divers/linux_fsck)

From: <https://www.abonnel.fr/>- **notes informatique & technologie**

Permanent link: **<https://www.abonnel.fr/informatique/divers/linux>**

Last update: **2023/02/28 21:02**

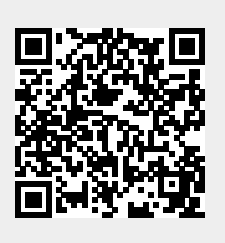